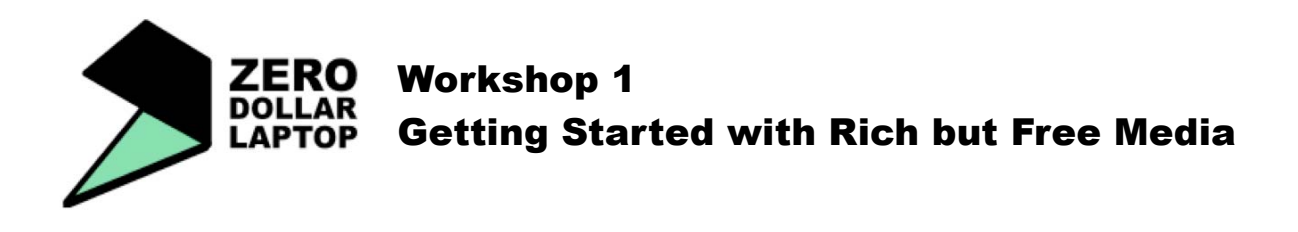

## Overview - what this workshop covers

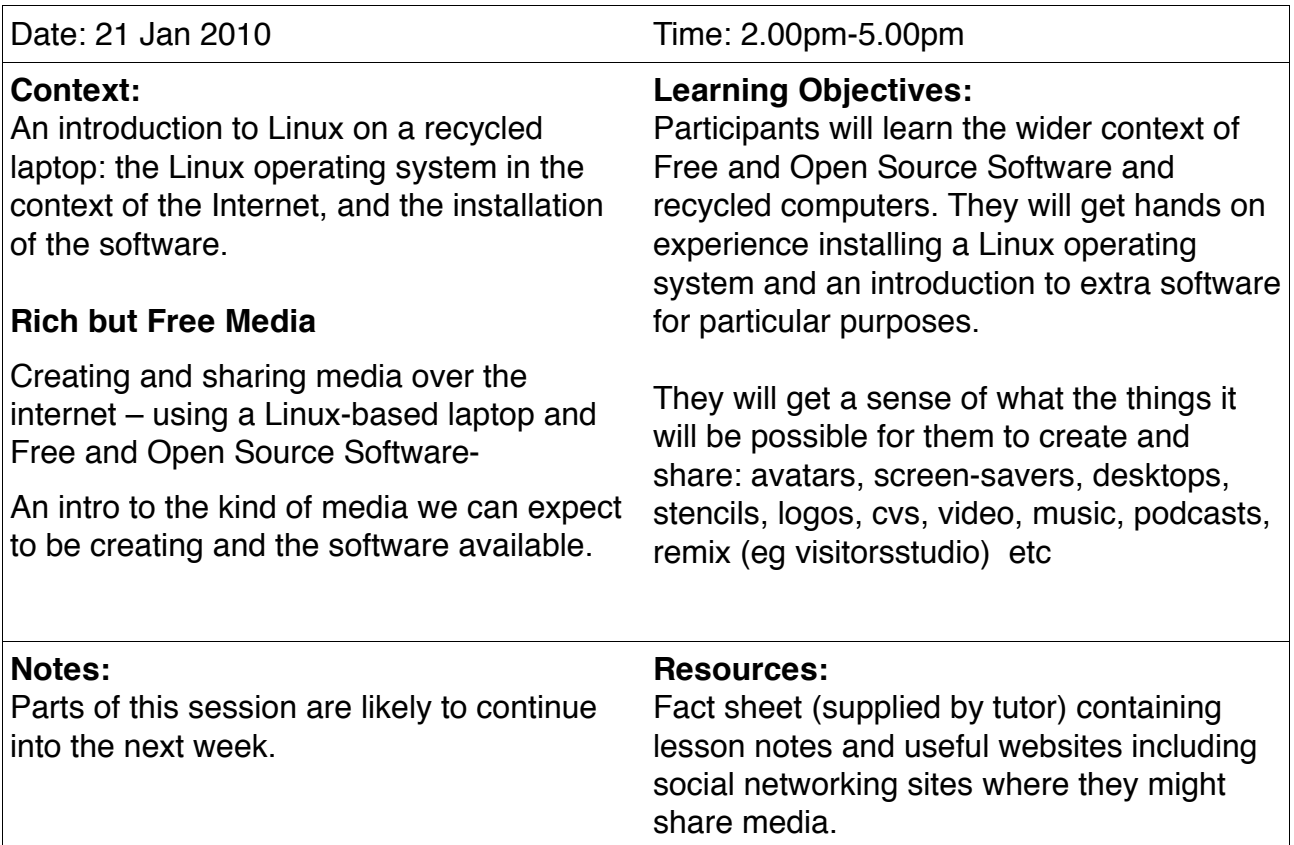

## Conclusion - what this workshop will teach us to do

•Introduction to the ideas behind the Zero Dollar Laptop – artistic, technological,

environmental (with illustrations from the web)

•What will participants get out of the project? A wireless enabled media laptop that they can take away with them along with the knowledge of how to maintain and improve there performance.

•Each participant will be given a bootable CD/DVD containing a Linux operating system

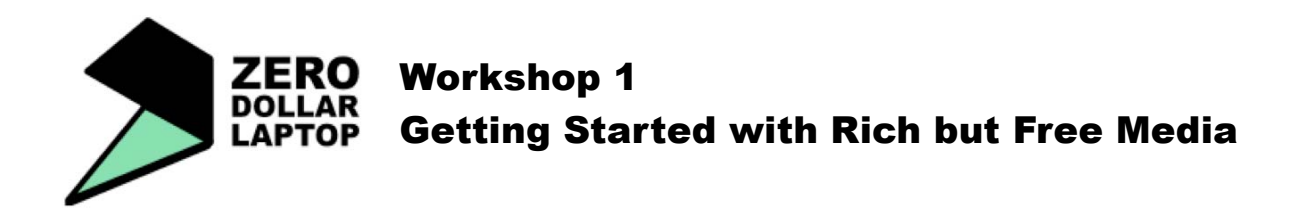

•Participants will be shown how to edit the BIOS on a laptop to allow it boot from the removable media

•Participants will be guided through a Linux installation, creating a user name and password etc. During this process Windows will be overwritten.

•They will be shown how to connect to the internet using the installed software.

•During installation tutors will explain Linux in the wider context of the internet, and the importance of recycled and re-used computer technology.

•After installation participants will learn to install extra software for particular purposes for later in the course.

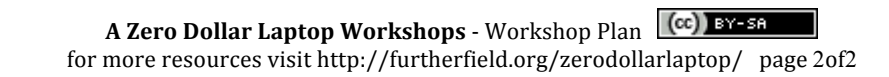